## Операция «Приемка алкоголя» в «ЕГАИС 3» — режим «Коробки»

Последние изменения: 2024-03-26

В операции «Приемка алкоголя» — режим «Коробки», проверяется что приехали нужные коробки с алкоголем.

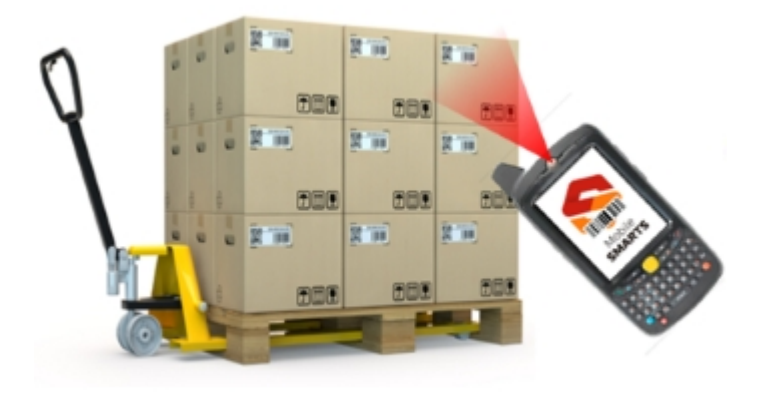

Документы для работы в режиме «Коробки» выгружаются на сервер (ТСД).

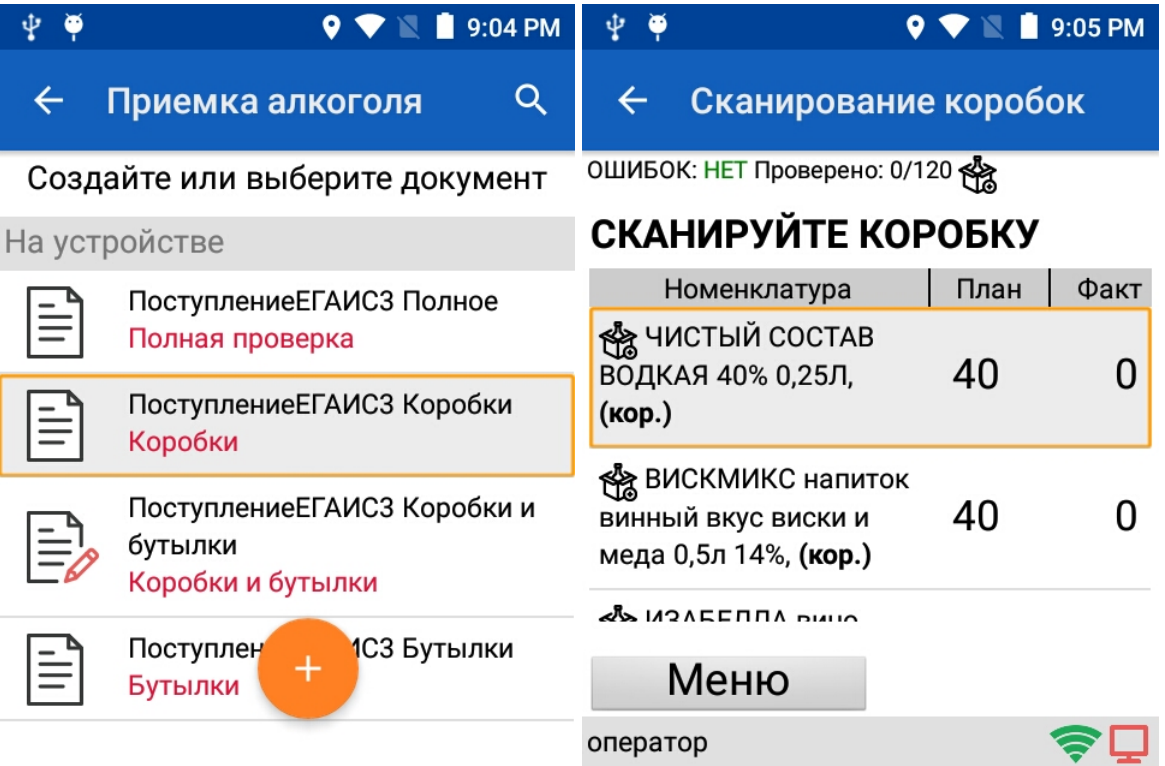

Настройки для работы на ТСД выгружаются вместе с документом, редактировать настройки нельзя.

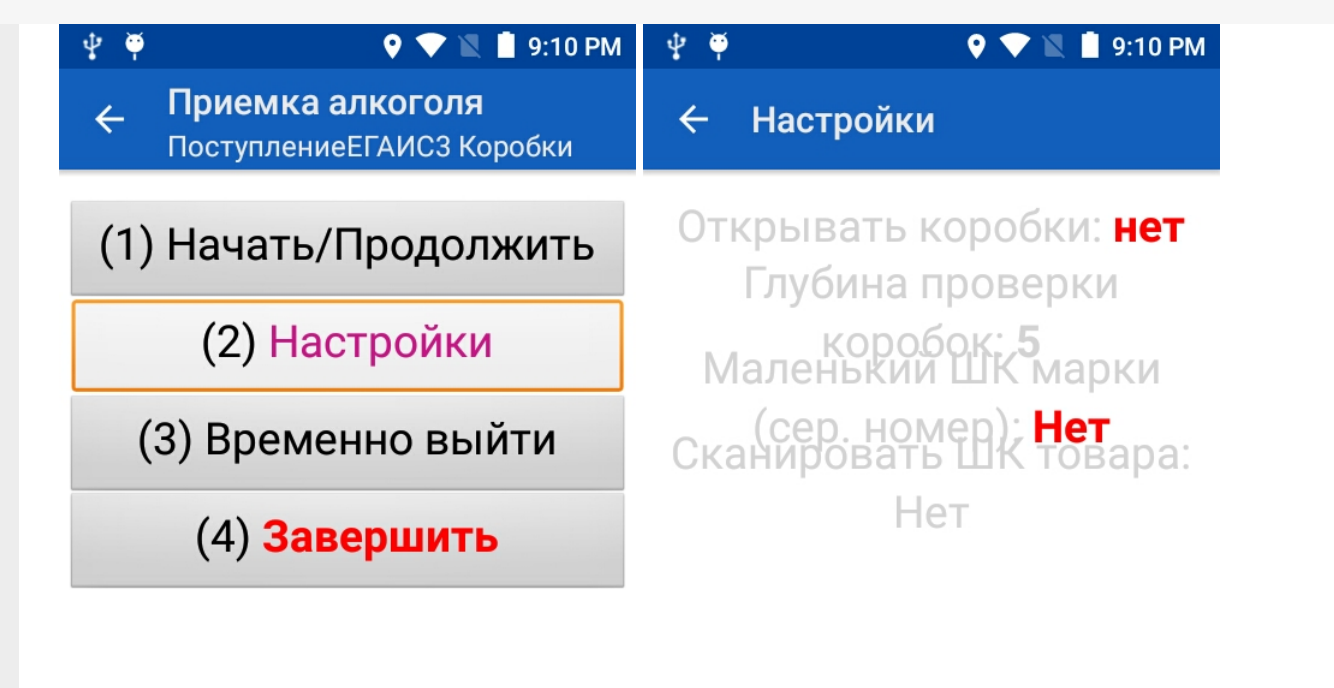

оператор

оператор

После сканирования коробки можно на ТСД посмотреть какие коробки уже отсканированы.

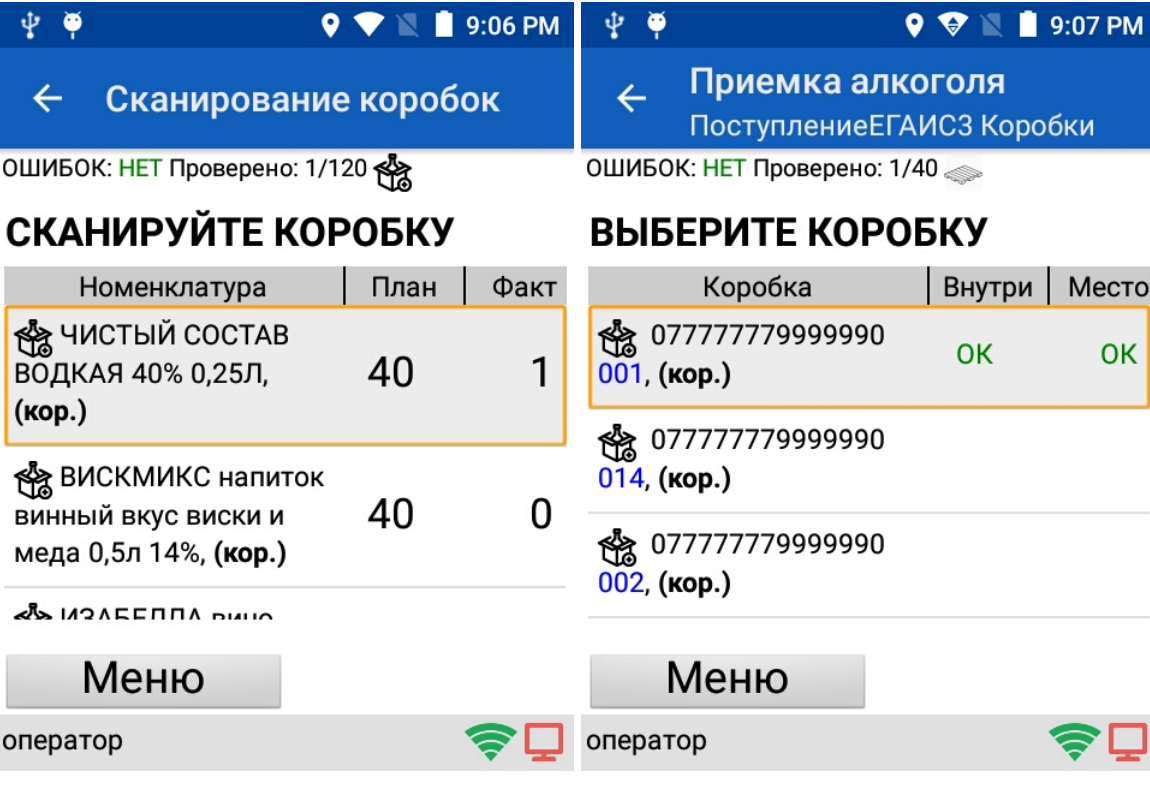

**Смотрите также:**

- Операция [«Агрегация](https://www.cleverence.ru/support/44384/) алкоголя» в «ЕГАИС 3»
- Операция [«Инвентаризация](https://www.cleverence.ru/support/44468/) алкоголя» в «ЕГАИС 3»
- Операция «Отгрузка [алкоголя»](https://www.cleverence.ru/support/43984/) в «ЕГАИС 3»
- Операция [«Постановка](https://www.cleverence.ru/support/44462/) на баланс» в «ЕГАИС 3»
- Операция «Приемка алкоголя» в «ЕГАИС 3» режим [«Бутылки»](https://www.cleverence.ru/support/45098/)
- Операция «Приемка [алкоголя»](https://www.cleverence.ru/support/45100/) в «ЕГАИС 3» режим «Коробки и бутылки»
- Операция «Приемка [алкоголя»](https://www.cleverence.ru/support/45101/) в «ЕГАИС 3» режим «Полная проверка»
- Структура [документов](https://www.cleverence.ru/support/category:746/) «ЕГАИС 3»

## Не нашли что искали?

 $\odot$ Задать вопрос в техническую поддержку